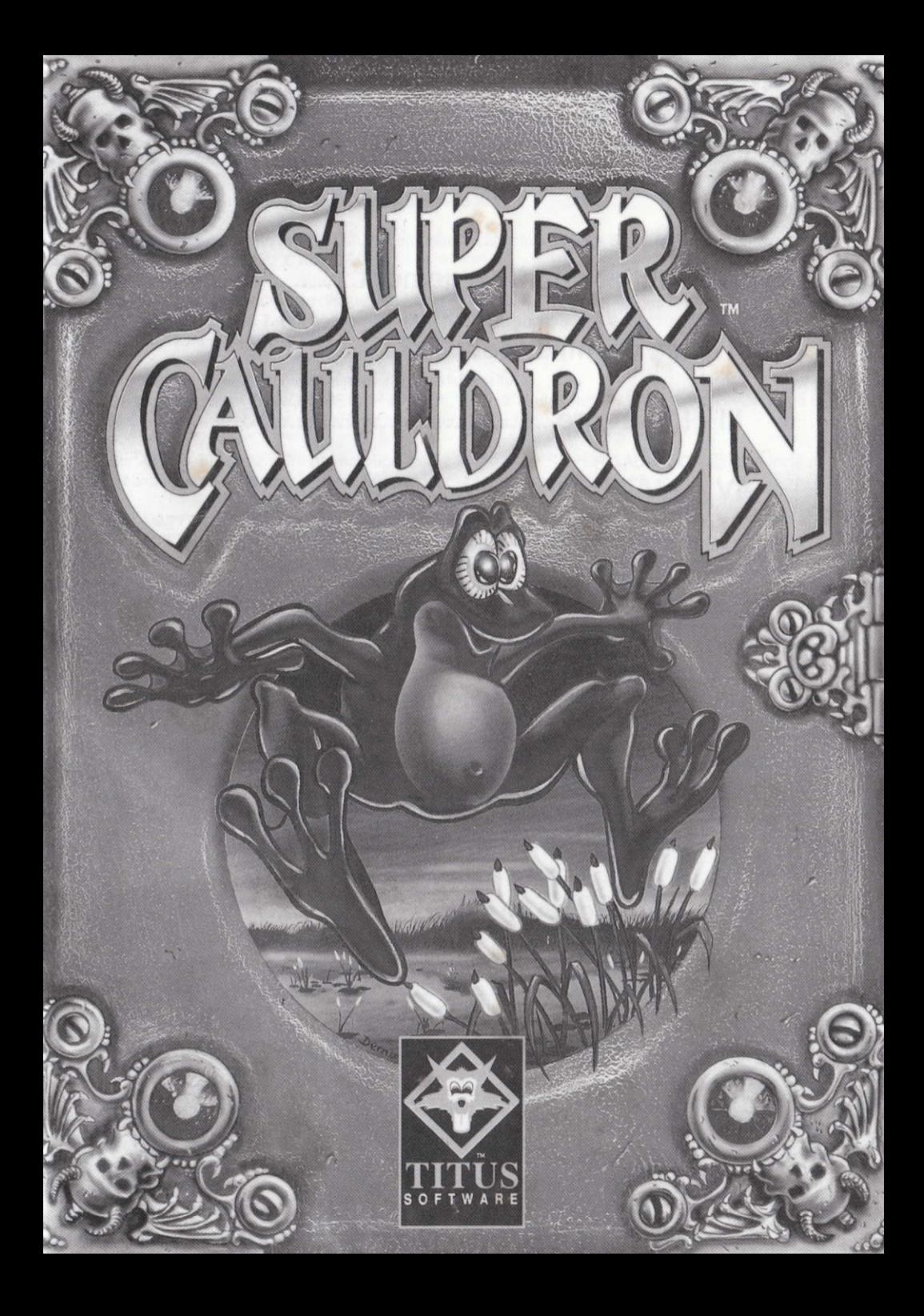

# **TABLE DES MATIERES**

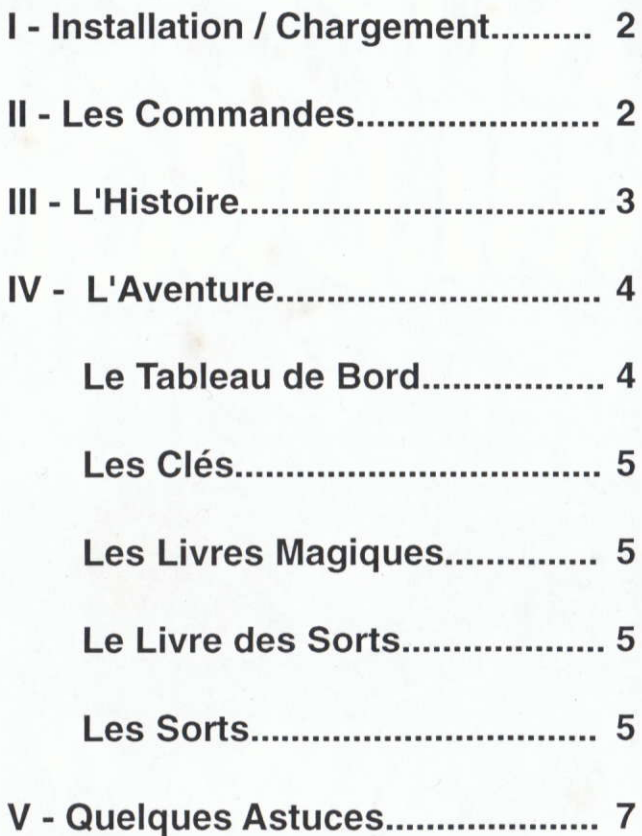

#### I - INSTALLATION / CHARGEMENT:

Sur PC & Compatibles, allumez votre écran, puis votre ordinateur et insérez votre disquette MS/ DOS (ou PC/DOS) dans votre premier lecteur interne. Votre ordinateur va lire le systeme d'exploitation sur cette disquette, puis il affichera A>

Retirez votre disquette MS/DOS du lecteur, puis insérez la disquette SUPER CAULDRON dans le même lecteur, et tapez CAULDRON.

Pour installer le jeu sur votre disque dur, tapez HDCAULD au prompt A>, les fichiers seront copiés sur votre disque dur. Tapez ensuite CD CAULDRON et appuyez sur la touche ENTER. Puis, tapez CAULORON pour lancer le jeu.

Sur AMIGA, 6teignez votre ordinateur puis rallumez-le.

Lorsque le prompt du WORKBENCH apparait, insérez la disquette SUPER CAULDRON dans le lecteur, le jeu se charge, puis suivez les instructions à l'écran.

Sur ATARI, éteignez votre ordinateur, insérez la disquette SUPER CAULDRON dans le lecteur, rallumez votre ordinateur et le jeu se charge. Suivez les instructions à l'écran.

Sur AMSTRAD CPC Disquette, tapez RUN"DISC Sur AMSTRAD CPC Cassette, appuyez sur CTRL et ENTER simultanément.

#### II - COMMANDES:

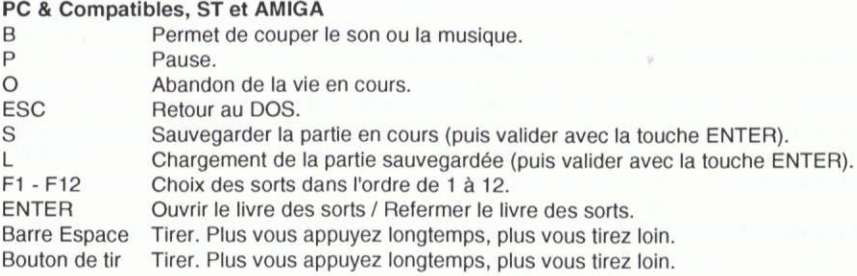

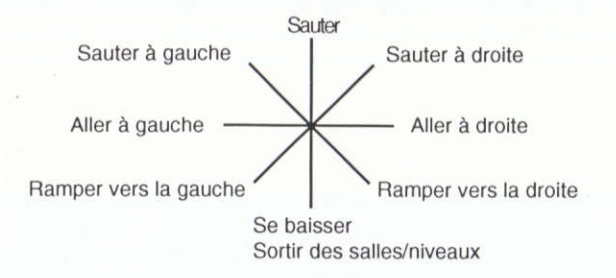

Sur AMSTRAD, les touches de fonctions n'activent pas les sorts.

#### III. L'HISTOIRE

Les habitants du royaume magique de Cauldron, vivaient paisiblement depuis la nuit des temps dans un monde lointain. Ce royaume était gouverné par une grande famille de sorciers dont les pouvoirs puissants se transmettaient de génération en génération.

Ces pouvoirs leur permettaient de faire régner l'harmonie parmi la faune et la flore environnante. Ainsi, les crapauds, citrouilles, chauve-souris et bien d'autres créatures cohabitaient paisiblement dans trois des quatres mondes de Cauldron: la forêt enchantée, la plaine des sortilèges, et Zythum, la capitale du pays.

Comme dans tous les mondes pacifiques, des êtres maléfiques en quête du pouvoir absolu cherchent à semer la terreur pour dominer le monde où ils vivent.

Malheureusement, Cauldron ne pût échapper à cette règle. En effet, voilà quelque temps, un sorcier maléfique du royaume sombre découvrit un coffre qui contenait des mauvais sortilèges. Les anciens avaient abandonné ce coffre car ceux qui l'utilisaient devenaient mauvais ou perdaient la raison. Il avait été enfoui depuis des milliers d'années afin que personne ne puisse s'en emparer.

Le sorcier se garda bien de dévoiler sa découverte et commença seul son apprentissage. Ses pouvoirs devenaient plus puissants chaque jour, jusqu'à ce qu'il trouve la formule qui lui permette d'atteindre un monde encore inconnu: celui du château des sortilèges, qui constitue le quatrième monde de Cauldron.

Il s'y réfugia afin de maîtriser ses puissants sorts, et parvint à répandre une malédiction sur le pays.

Depuis, Cauldron est un monde où règne l'angoisse et la désolation, les animaux et les plantes sont devenus agressifs et ne cherchent qu'à semer la terreur.

Cependant, le sorcier ignore qu'un plan vient d'être élaboré par ses prisonniers: Zmira, la fille du sorcier le plus respecté du royaume a été choisie pour apprendre à se téléporter vers la forêt grâce aux pouvoirs des sorcidres. C'est ainsi qu'elle pourra peut-elre d6livrer le royaume de la mal€diction et lib6rer les siens.

Une fois téléportée vers la forêt, Zmira devra parcourir les trois mondes de Cauldron pour y trouver des sorts qu'elle ne possède pas encore mais qui lui permettront d'affronter tous les démons qu'elle rencontrera.

Elle devra finalement parvenir jusqu'au monde du château pour combattre le sorcier et débarrasser à jamais Cauldron du coffre aux sortilèges. Ainsi, le royaume redeviendra un monde magique et paisible.

#### IV.L'AVENTURE:

Vous etes zmlra, une pelite sorcibre courageuse et volre tache n'est pas des plus faciles.

Quatre mondes sont à explorer: la forêt, la plaine, la ville et le chateau.

Vous devrez rechercher les sorts qui s'y cachent afin de devenir le plus puissant possible pour affronter les démons du château des sortilèges.

Au d6bul de votre aventure, vous vous trouvez dans une foret peu accueillante, hantee par des ennemis que vous devez combattre. Vous devez également éviter de nombreux piéges.

Cherchez de nouveaux sorts dans les moindres recoins et trouvez les passages qui menent dans le monde souterrain. C'est dans ce lieu sombre que vous trouverez la clé qui ouvre la porte de la pidce oi se lrouve un livre magique. Celui-ci renferme le secret vous permettant de passer dans le monde suivant de Cauldron.

Mais tout n'est pas si simple, de son chateau, le sorcier maléfique sentira votre présence dans la grotle et enverra un de ses esprils pour proleger le livre. Vous serez alors oblig6 de vous débarrasser de lui pour vous emparer du trésor. Prenez garde ! Plus vous vous rapprocherez du monde où se trouve le chateau, plus l'esprit du sorcier sera difficile à vaincre. Utilisez la ruse et l'ingéniosité pour trouver la faille qui fera de vous le vainqueur. Sachez que ja téléportation peut être une faiblesse.

Après avoir visité les trois premiers mondes, vous entrerez dans le château des maléfices. Redoublez de vigilance et utilisez vos sorts de facon judicieuse pour parvenir à votre but. Le sorcier sentira que sa fin est proche et n'hésitera pas à multiplier les embûches et les enigmes à résoudre.

Le monde magique a une entière confiance en vous, ne le décevez pas.

Les douze sorts mis a votre disposltion leront de vous un adversaire redoulable. A force de patience et de courage, vous découvrirez de nombreuses astuces pour vous battre tout en découvrant des endroits cachés et des passages secrets.

### LE TABLEAU DE BORD:

1- Sort en action que vous avez sélectionné dans votre livre de sorts.

2- Niveau de force avec laquelle vous projetez votre sort sur un ennemi.

3- La réserve d'énergie du sort en cours (si vous ramassez un crapaud, cette réserve augmente).

4- Volre score.

5- Votre niveau d'énergie.

Vous pouvez récupérer de l'énergie en ramassant des bouteilles de potion sur votre chemin. Lorsque vous ramasserez un sort, votre niveau d'énergie se retrouve au maximum.

6- Vies. Vous commencez avec une réserve de trois vies, chaque fois que votre niveau d'énergie atteint zéro, vous perdez une vie. De nombreux pièges vous font perdre de l'énergie, mais attention! d'aulres sonl mortels. Lorsque vous ramassez un chaudron, vous gagnez une vie supplementaire.

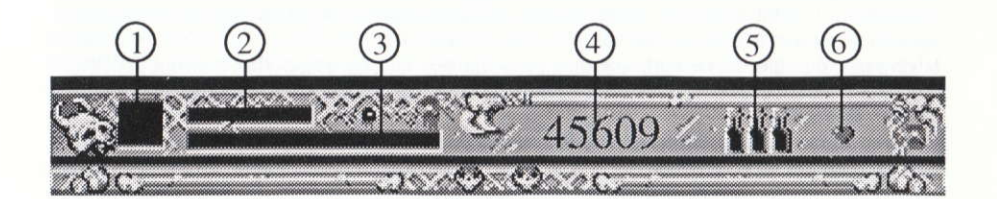

#### LES CLES:

Vous trouverez une clé à chaque fin de parcours dans un monde. Elle vous permettra d'ouvrir la salle du livre magique. Vérifiez que vous possédez bien cette clé avant de pénétrer dans la salle, car vous ne pourrez pas toujours faire marche arrière.

Des que vous la ramassez la cl6, elle s'atfiche sur le livre des sorts. Lorsque vous changez de monde, la clé en votre possession disparait.

Note: il y a deux clés dans le monde du château.

#### LES LIVRES MAGIOUES:

lls renlerment le secret qui permet de parvenir au monde suivant et ainsi de se rapprocher du château du sorcier maléfique. Vous les trouverez dans des pièces fermées à clé.

Après avoir anéanti l'esprit du sorcier, vous pourrez prendre le livre magique et serez aussitôt téléporté dans un nouveau monde. Vous aurez gagné une fois que les quatre livres seront en votre possession.

## LE LIVRE DES SORTS:

Pour vous aider à affronter les démons de Cauldron, un trésor vous a été confié, il s'agit du livre des sorts. ll vous permet de conserver les sorts que vous trouverez au cours de votre avenlure. Il vous indique également si vous avez la clé qui permet d'atteindre le livre magique pour passer dans le monde suivant.

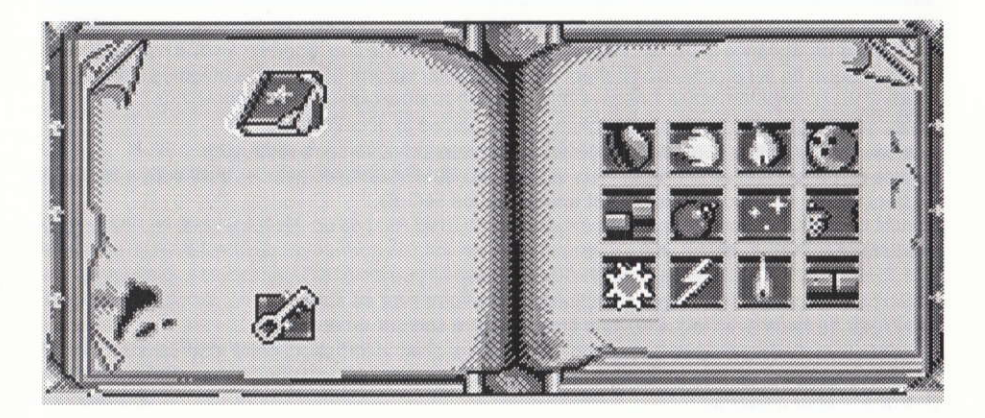

#### LES SORTS:

En parcourant les mondes, vous trouverez des sorts que vous devez ramasser. Les sorts sont représentés par des petits symboles qui indiquent leur effets. Certains sorts sont indispensables pour votre progression, alors cherchez bien...

A tout moment de la partie, vous pouvez changer de sort à condition qu'il soit déjà en votre possession. ll sutlit d'appuyer sur la touche RETURN pour ouvrir votre livre de sorts puis de sélectionner le sort à l'aide des flèches. A la droite de chaque sort figure un indicateur qui représente le niveau d'énergie de ce sort. Lorsque vous épuisez l'un de vos sorts, le sort PIERRE est automatiquement activé. Vous pouvez également choisir un sort directement en appuyant sur les touches de fonction.

Plus vous appuyez longtemps sur la barre espace ou le bouton de tir de votre joystick, plus votre sort est puissant ou projeté loin.

Vous trouverez sur la page suivante la liste des sorts que vous devez rechercher.

PIERRE (F1): C'est le seul sort que vous possédez au debut de la partie. Son niveau d'énergie ne s'6puise iamais.

BOULE DE FEU (F2): Sort de puissance moyenne permettant un tir droit et rapide.

FLAMME (F3): Sort de puissance moyenne qui enflamme le sol en un tir parabolique.

BOULE DE BOWLING (F4): Arme puissante mais lente à l'utilisation. Elle permet de neutraliser de puissants ennemis grâce à ses rebonds.

**ESCALIER MAGIQUE (F5):** Permet de créer des marches pour vous diriger vers le haut. Vous pouvez l'utiliser pour attraper un objet utile ou bien pour trouver une issue élevée. Les marches disparaissent au bout de quelques secondes.

BOMBE (F6): Arme de puissance moyenne mais très importante dans votre parcours, elle vous sera d'une grande utilité pour atteindre des endroits qui paraissent inaccessibles. Mais attention ! ne la laissez pas tomber à vos pieds.

TELEPORTATION (F7): Ce sort est réprésenté par une pièce que vous jettez à l'endroit où vous souhaitez être téléporté. Il permet de traverser des lieux mortels ou infranchissables et sera indispensable pour vous sortir de certaines situations.

MULTIPLICATION (F8): En l'utilisant, vous vous dédoublerez en quatre petits clônes. Vous pourrez de cette façon faire face à plusieurs adversaires qui vous auraient cerné.

SCIE CIRCULAIRE (F9): Une fois lancée, elle suit le relief du décor et peut éliminer ce qu'elle trouve sur son passage.

FOUDRE (F10): Sort très puissant car il détruit tous les ennemis visibles à l'écran. Mais ne l'utilisez qu'en cas d'extrême urgence car il épuise toute l'energie du sort. Vous ne pouvez donc tirer qu'une fois, il faut ensuite le recharger.

FOND METAL (F11): Arme de puissance faible, mais permet de détruire toutes les portes en métal.

PONT MAGIQUE (F12): Sort sans aucune puissance, mais très utile car il construit un pont temporaire, ainsi, vous pouvez enjamber les passages difficiles.

### V. QUELOUES ASTUCES:

Voici quelques conseils qul vous permeltront d'aller plus loin dans votre aventure:

- Pour régénérer votre énergie, trouvez une rune avec une étoile dessus et baissez-vous. Votre 6nergie augmentera de niveau mais l'6nergie du sort courant diminuera.

- Certains ennemis se transforment en crapauds lorsque vous les tuez. En les attrapant, ils apporteront une dose d'énergie supplémentaire au sort courant.

- Lorsque vous trouvez un petit chaudron, passez dessus et vous obtiendrez une vie supplémentaire si vous n'avez pas déjà le maximum de vies.

- Pour sortir d'un niveau, placez-vous entre les deux bornes magiques ou les éléments du décor (souches, pont, etc...) et baissez-vous.

- Dans le monde de la plaine, une tête de diable peut annoncer un passage secret proche.

# **CREDITS**

Game Design

Vincent Berthelot Eric Caen Florent Moreau

**Coding** 

**Graphics** 

Music & Sound Effects

Manual

Packaging Concept

Tests

Vincent Berthelot

Frangis Fournier Didier Carrere

Pascal Evrard

Véronique Gourland Elizabeth Donahoe Gabriel Guary

Olivier Corviole

Christophe Gayraud Eric Zmiro

Copyrights 1992 TITUS - All rights reserved.

TITUS France: 28, ter Avenue de Versailles 93220 GAGNY, FRANCE TITUS Ltd.: United House, North Road, N79DP LONDON, ENGLAND TITUS Software Corp.: 20432 Corisco St. CHATSWORTH, CA 91311, USA

 $\overline{7}$